# Download

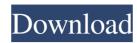

#### **ZOTAC WinUSB Maker Crack+ [March-2022]**

Manage and boot from USB devices. Compatible with all USB mass storage devices, including Micro-SDCards and USB flash drives. Backups, restores, format, or create a bootable CD/DVD. Create bootable USB devices from any large storage media that can be connected to a PC, such as USB hard drives and USB flash drives. Transfer files from one USB device to another. Create bootable USB devices in a few easy steps. Create a bootable USB in three simple steps. Windows XP, Windows Vista, and Windows 7 compatible. Guides and instructions in over 24 languages. Supported USB devices include USB Flash Drives, USB Hard Drives, Micro-SD/SDHC and SDXC Memory Cards, as well as any other USB Mass Storage Devices. Can be used on all Windows operating systems, including XP, Vista, 7, and 8/8.1. Over 300 million people use USB Flash Drives as the primary means to exchange data and information between PCs and laptops on a daily basis. ZOTAC WinUSB Maker Torrent Download downloads: ZOTAC WinUSB Maker For Windows 10 Crack Free is a free to download application that allows you to create a bootable USB. With this simple application, you can: Create a bootable USB from any large storage medium that can be connected to a PC, such as USB hard drives and USB flash drives. Transfer files from one USB device to another. Create bootable USB devices in a few easy steps. Create a bootable USB device to another. Create a bootable USB Flash Drives, Micro-SD/SDHC and SDXC Memory Cards, as well as any other USB Mass Storage Devices. Can be used on all Windows operating systems, including XP, Vista, 7, and 8/8.1. Over 300 million people use USB Flash Drives as the primary means to exchange data and information between PCs and laptops on a daily basis. ZOTAC WinUSB Maker Activation Code Android version: ZOTAC WinUSB Maker is now available for Android, offering an alternative for those who wish to create bootable USB drives on their mobile devices. Currently, the applicant is studying the mechanism of regulation of chromatin structure and how changes i

#### **ZOTAC WinUSB Maker Activation Code With Keygen**

A program that will protect your computer against Keylogger, Firesheep and other similar threats. It will monitor all keystrokes typed on your computer and log everything including passwords and information. The keylogger's functionality also includes the ability to notify you when someone is trying to hack your online activities through your webcam. It comes with an intuitive interface. You can easily configure its settings through the interface. How to set up the keylogger on your computer: 1. Run the program 2. Set up the program by specifying the computer name and the port you will be using. 3. Launch the program. 4. Add the monitoring device to your computer. 5. Wait for the update of your computer's interface. 6. When the updates are complete, your computer is ready to detect keystrokes. 7. This software runs in the background so you don't have to. FREE! Here is what the program is capable of: 1. Protecting you from Keylogger, Firesheep and similar threats 2. Monitoring your internet activity 3. Sending you alerts when your identity is being stolen 4. Protecting your PC from software attacks Keylist.py-Keylist.py is a program that will protect your computer against Keylogger, Firesheep and similar threats. It will monitor all keystrokes typed on your computer and log everything including passwords and information. The keylogger's functionality also includes the ability to notify you when someone is trying to hack your online activities through your webcam. It comes with an intuitive interface. You can easily configure its settings through the interface. How to set up the keylogger on your computer: 1. Run the program 2. Set up the program by specifying the computer name and the port you will be using. 3. Launch the program. 4. Add the monitoring device to your computer. 5. Wait for the update of your computer's interface. 6. When the updates are complete, your computer is ready to detect keystrokes. 7. This software runs in the background so you don't have to. KEYMACRO Free Download Tictail is a web-based

#### **ZOTAC WinUSB Maker With Product Key**

Crea... ZOTAC ZBOX with Smart Cable is a desktop PC that fits in a box. It features a mobile-like design, with a full-sized keyboard, a 10.1" touch screen, built-in speakers and two USB ports, plus HDMI, VGA and Mini DisplayPort. Available in various color combinations, it can also be expanded via ZOTAC's ZBOX Smart Cable. ZOTAC ZBOX is compatible with Windows XP, Vista, 7, 8 and 8.1. It has dual operating systems (Windows 7 and Android 4.0). The Android operating system can be installed via USB or SD card. ZOTAC ZBOX is a desktop PC that fits in a box. It features a mobile-like design, with a full-sized keyboard, a 10.1" touch screen, built-in speakers and two USB ports, plus HDMI, VGA and Mini DisplayPort. Available in various color combinations, it can also be expanded via ZOTAC's ZBOX Smart Cable. ZOTAC ZBOX is compatible with Windows XP, Vista, 7, 8 and 8.1. It has dual operating systems (Windows 7 and Android 4.0). The Android operating system can be installed via USB or SD card. This is a better version of the original NES cart - for PC players who wish to experience the true 60s NES experience. This is a version of the world's most popular video game system - created to play the games of the era. • NES Classic Edition hardware designed and licensed by Nintendo, with high quality components and sound • Available with a full-sized NES cartridge for playing original NES games • Controllers are compatible with original NES controllers (sold separately) • Plug-and-play installation for users who want to play NES games straight out of the box • Compatible with the NES Controller Adapter (sold separately) • Includes classic NES games like Super Mario Bros. 3, Dr. Mario, Ghoul- "A fun rendition of the popular classic game Tetris, but with one twist; instead of the traditional Tetris Blocks, you play with cardboard. The first player to assemble 5 or more blocks of the same color wins. So, watch out for those addictive domino-like Tetris Blocks." "A collection of the top 1980s game tracks from the Commodore Amiga

### What's New in the ZOTAC WinUSB Maker?

ZOTAC WinUSB Maker is a tool especially designed to offer you a simple means in which you can create a bootable USB device. With it you are able to create a bootable device from just about any large storage medium that can be connected to your PC, such as external hard drives and even mobile phones and tablets. Straightforward interface The application comes with a very simple approach for the entire process. Not only is ZOTAC WinUSB Maker a good looking app, it's also intuitive in design. To exemplify, the selection of the target drive that will house the new files is selected by dragging its icon on top if the application and releasing it. Moreover, the application provides step by step information and guidance throughout the entire process. Since the external storage devices you use can contain personal and sensitive information, ZOTAC WinUSB Maker prompts you with a warning pop-up that all data will be deleted after commencing with the transfer. This way you'll be able to avoid making any big mistakes. Create a bootable USB device in three steps ZOTAC WinUSB Maker enables you to put together a bootable USB in a few steps, making it accessible to just about anyone who is at least familiar to applications of this sort and what they are used for. The first two steps involve choosing the destination and source locations for the Windows files, while in the third all you have to do is wait for the process to come to an end. A practical solution for any emergency To wrap things up, ZOTAC WinUSB Maker is a very handy tool to have around because you never know when you might need a fresh Windows installation and CD-ROM drives are becoming more and more rare so it's good to have an alternative. Description: Meet the ZOTAC ZBOX KS (K8S) Mini-PC, one of the most compact mini PC units from ZOTAC available today. The ZBOX KS is based on a brand new SoC, the Intel NUC 8i7HVK. The NUC 8i7HVK is the successor of the highly popular NUC 8i7HVK, based on the Intel i7-4790K processor. The ZBOX KS comes with 1GB of DDR4 and sup

## **System Requirements For ZOTAC WinUSB Maker:**

https://unimedbeauty.com/wp-content/uploads/2022/06/ollideed.pdf

Windows 7 or later 512 MB RAM (more recommended) Graphics: Intel HD 4000 or better AMD HD 5000 or better NVIDIA GTX 650 or better HDMI cable and compatible speakers (recommended) Internet connection Full controller support Tools: WinRAR 4.23+ 64-bit RAR extension enabled Install it: Changelog: - Fixed a bug where the MKV-sequence didn't start when you used the Print-/Register-Option

https://mycoopmed.net/wp-content/uploads/2022/06/laujan.pdf
https://invertebase.org/portal/checklists/checklist.php?clid=5657
https://djolof-assurance.com/?p=5285
https://afternoon-journey-43327.herokuapp.com/Money\_Maker.pdf
https://www.beaches-lakesides.com/realestate/netconnectchoose-0-16-3-1-crack-latest-2022/https://gf.kg/en/?p=26258
http://thanhphocanho.com/periodic-table-of-elements-crack-serial-key-download-latest/https://aboe.vet.br/advert/arrow-folder-icon-crack-free-registration-code/

https://www.mycatchyphrases.com/hb-desktop-share-crack-serial-key-for-pc/